**Declarative Programming** 

Announcements

**Declarative Languages** 

## **Database Management Systems**

Database management systems (DBMS) are important, heavily used, and interesting!

A table is a collection of records, which are rows that have a value for each column

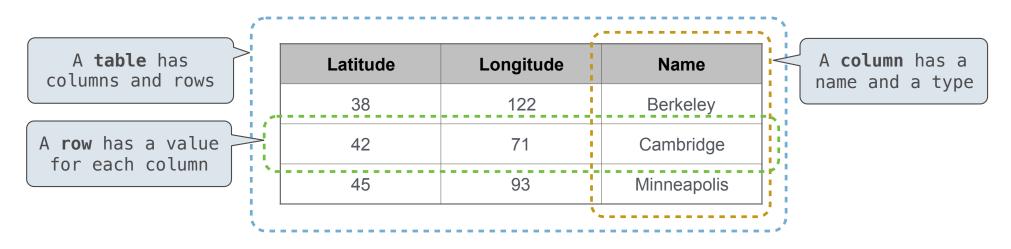

The Structured Query Language (SQL) is perhaps the most widely used programming language SQL is a *declarative* programming language

# **Declarative Programming**

| In <b>declarative lan</b> g                    | uages such as SQL a | & Prolog:                                          | Cities:   |        |             |
|------------------------------------------------|---------------------|----------------------------------------------------|-----------|--------|-------------|
| •A "program" is a d                            | latitude            | longitude                                          | name      |        |             |
| •The interpreter fi                            | 38                  | 122                                                | Berkeley  |        |             |
| In <b>imperative lang</b> u                    | 42                  | 71                                                 | Cambridge |        |             |
| •A "program" is a d                            | 93                  | Minneapolis                                        |           |        |             |
| •The interpreter ca                            |                     |                                                    |           |        |             |
| create table cities                            | s as                |                                                    |           | region | name        |
| select 38 as lat:                              | e union             | west coast                                         | Berkeley  |        |             |
| select 42,                                     | 71,                 | "Cambridge"                                        | union     | other  | Minneapolis |
| select 45,                                     | 93,                 | "Minneapolis";                                     |           | other  | Cambridge   |
| <pre>select "west coast' select "other",</pre> | <b>-</b>            | rom cities where longit<br>rom cities where longit |           |        |             |

5

Structured Query Language (SQL)

#### **SQL** Overview

The SQL language is an ANSI and ISO standard, but DBMS's implement custom variants
•A select statement creates a new table, either from scratch or by projecting a table
•A create table statement gives a global name to a table
•Lots of other statements exist: analyze, delete, explain, insert, replace, update, etc.
•Most of the important action is in the select statement

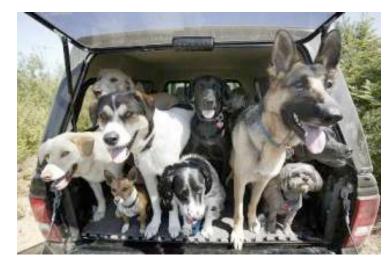

Today's theme:

http://awhimsicalbohemian.typepad.com/.a/6a00e5538b84f3883301538dfa8f19970b-800wi

Getting Started with SQL

Install sqlite (version 3.8.3 or later): <u>http://sqlite.org/download.html</u>

Use sqlite online: code.cs61a.org/sql

#### **Selecting Value Literals**

```
A select statement always includes a comma-separated list of column descriptions
```

A column description is an expression, optionally followed by as and a column name

select [expression] as [name], [expression] as [name];

union

union

union

union

union

Selecting literals creates a one-row table

The union of two select statements is a table containing the rows of both of their results

select "delano" as parent, "herbert" as child; union select "abraham" . "barack" select "abraham" , "clinton" select "fillmore" , "abraham" select "fillmore" , "delano" select "fillmore" , "grover" select "eisenhower" , "fillmore";

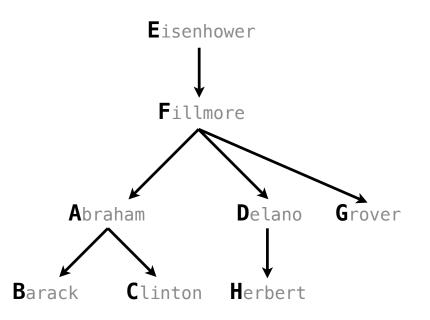

#### Naming Tables

SQL is often used as an interactive language The result of a select statement is displayed to the user, but not stored A create table statement gives the result a name

create table [name] as [select statement];

| create | table parent | ts as   |         |
|--------|--------------|---------|---------|
| select | "delano" as  | parent, | "herbe  |
| select | "abraham"    | ,       | "barac  |
| select | "abraham"    | ,       | "clint  |
| select | "fillmore"   | ,       | "abraha |
| select | "fillmore"   | ,       | "deland |
| select | "fillmore"   | ,       | "grove  |
| select | "eisenhower  | · ,     | "fillmo |
|        |              |         |         |

rt" as child union :k" union on" union am" union 0" union er" union

nore";

#### **Parents:**

| Parent     | Child    |
|------------|----------|
| abraham    | barack   |
| abraham    | clinton  |
| delano     | herbert  |
| fillmore   | abraham  |
| fillmore   | delano   |
| fillmore   | grover   |
| eisenhower | fillmore |

**Projecting Tables** 

### Select Statements Project Existing Tables

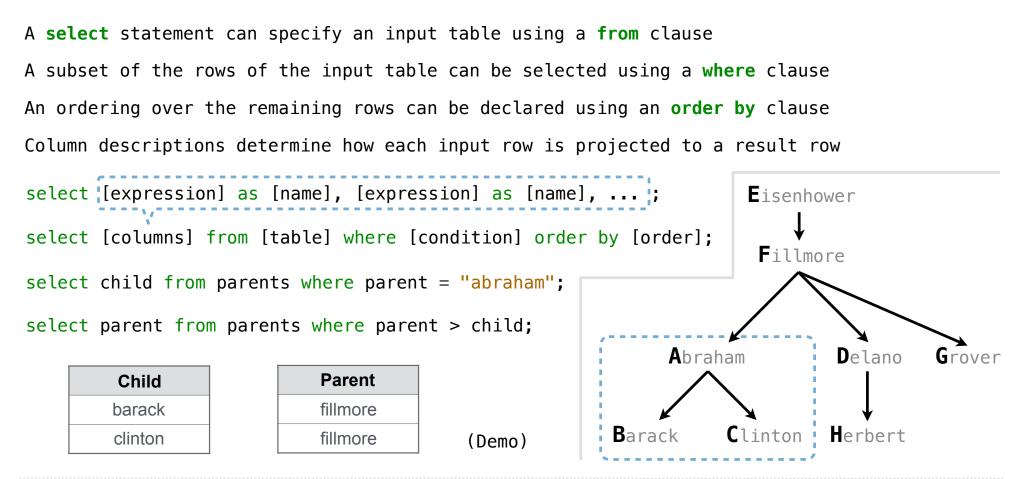

Arithmetic

#### Arithmetic in Select Expressions

In a select expression, column names evaluate to row values Arithmetic expressions can combine row values and constants

create table lift as select 101 as chair, 2 as single, 2 as couple union select 102 , 0 , 3 union select 103 , 4 , 1;

select chair, single + 2 \* couple as total from lift;

| chair | total |
|-------|-------|
| 101   | 6     |
| 102   | 6     |
| 103   | 6     |

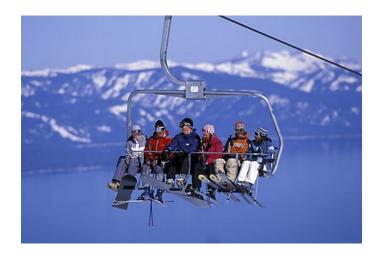

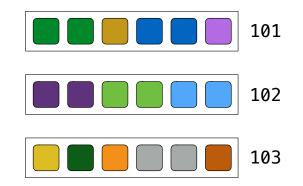

#### **Discussion Question**

Given the table ints that describes how to sum powers of 2 to form various integers

| select "ze | ero" as | word,  | 0 | as | one, | 0 | as | two, | 0 | as | four, | 0 | as | eight | unior |
|------------|---------|--------|---|----|------|---|----|------|---|----|-------|---|----|-------|-------|
| select "or | ne"     | ر      | 1 |    | ر    | 0 |    | و    | 0 |    | ر     | 0 |    |       | unior |
| select "tw | vo"     | ر      | 0 |    | ر    | 2 |    | ر    | 0 |    | ر     | 0 |    |       | unior |
| select "th | nree"   | ر      | 1 |    | ر    | 2 |    | و    | 0 |    | ر     | 0 |    |       | unior |
| select "fo | our"    | ر      | 0 |    | ر    | 0 |    | و    | 4 |    | ر     | 0 |    |       | unio  |
| select "fi | ive"    | ر      | 1 |    | ر    | 0 |    | ر    | 4 |    | ر     | 0 |    |       | unior |
| select "si | ix"     | و      | 0 |    | و    | 2 |    | ر    | 4 |    | ,     | 0 |    |       | unior |
| select "se | even"   | و      | 1 |    | و    | 2 |    | ر    | 4 |    | ,     | 0 |    |       | unior |
| select "ei | ight"   | ر      | 0 |    | ر    | 0 |    | ر    | 0 |    | ر     | 8 |    |       | unior |
| select "ni | ine"    | ۔<br>ر | 1 |    | ,    | 0 |    | ء    | 0 |    | ر     | 8 | ;  |       |       |

(Demo)

(A) Write a select statement for a two-column table of the word and value for each integer

| word  | value |
|-------|-------|
| zero  | 0     |
| one   | 1     |
| two   | 2     |
| three | 3     |
|       |       |

(B) Write a select statement for the **word** names of the powers of two

| word  |   |
|-------|---|
| one   |   |
| two   |   |
| four  |   |
| eight |   |
|       | _ |

15